## Tabla de Contenido

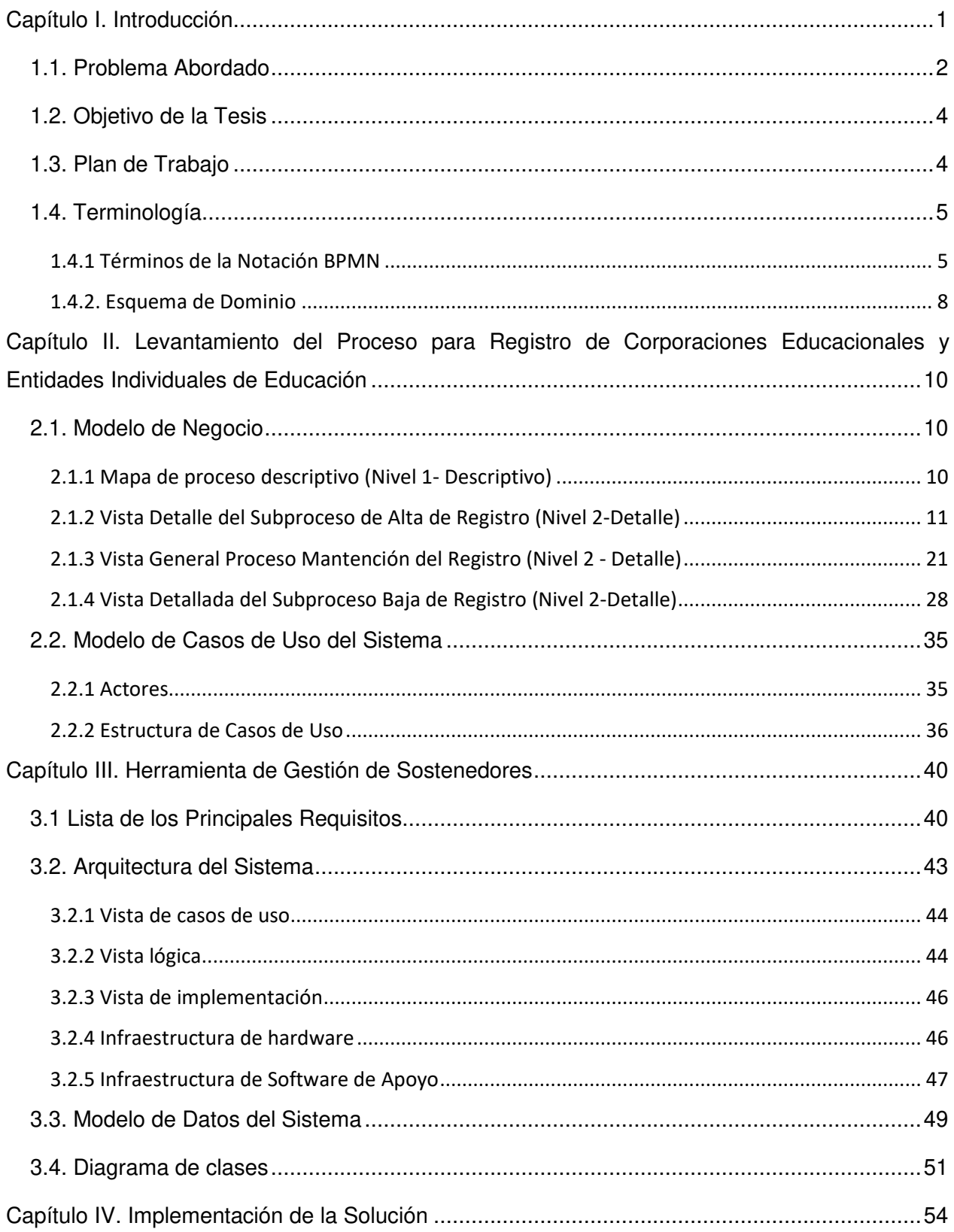

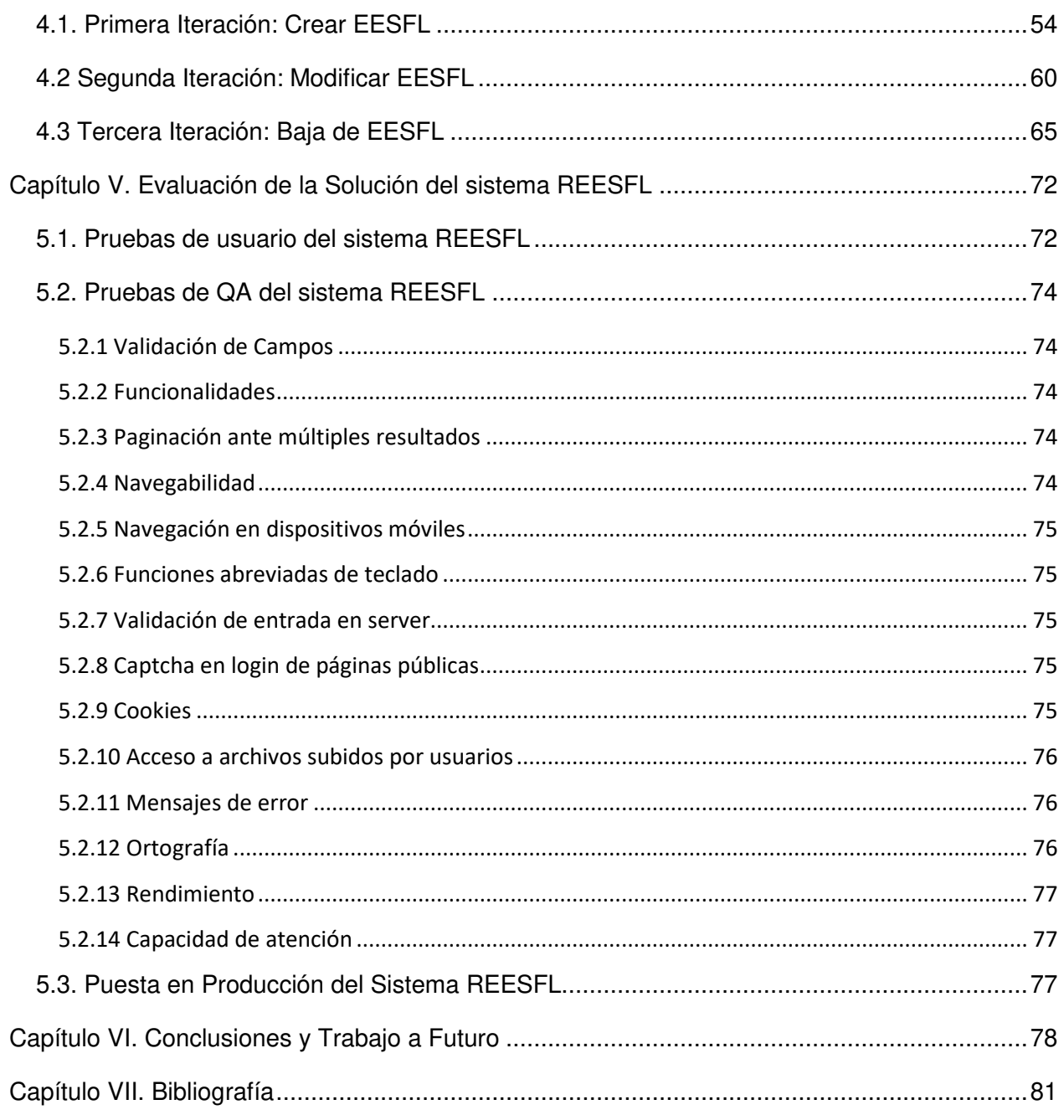

## **Índice de Figuras**

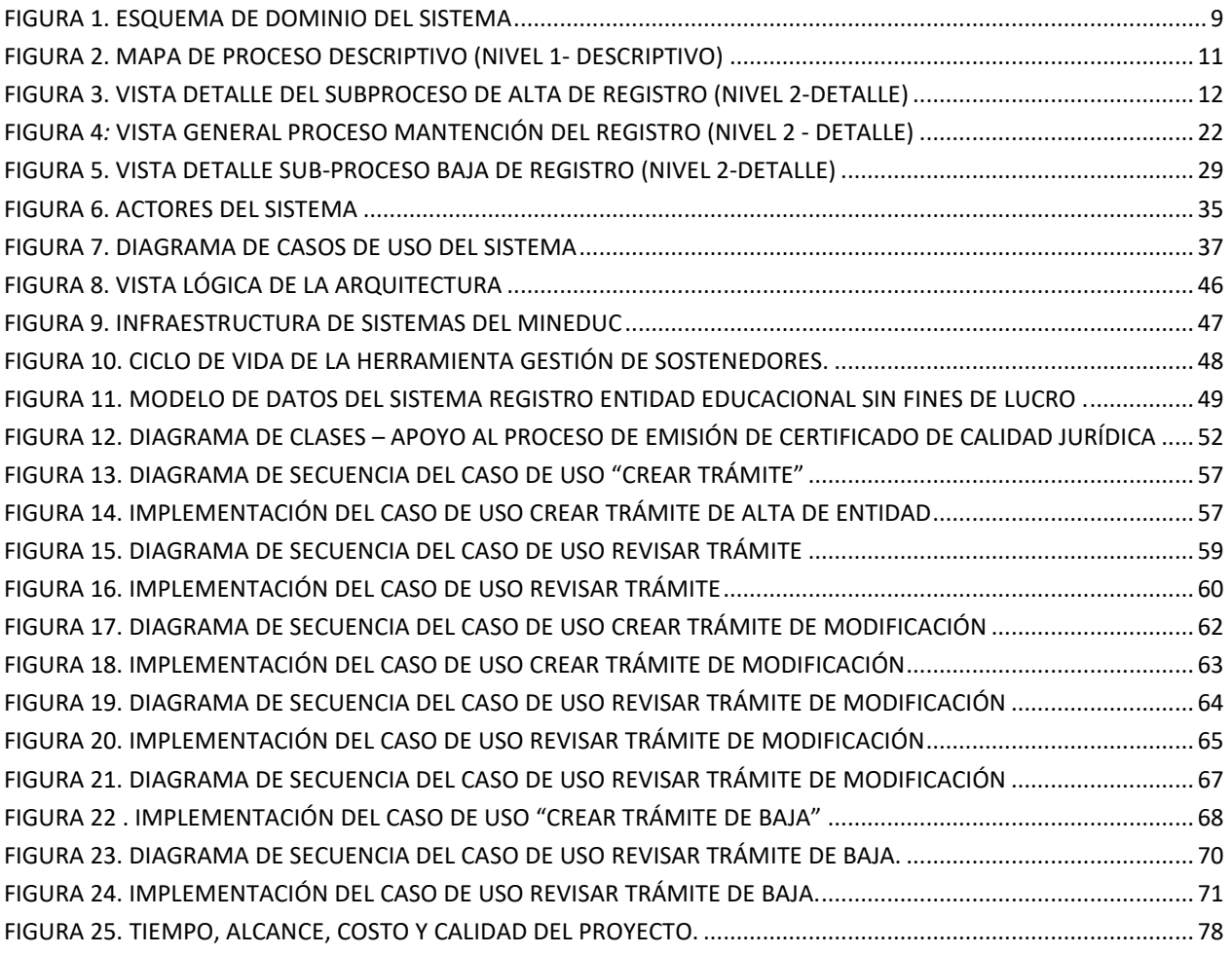

## **Índice de Tablas**

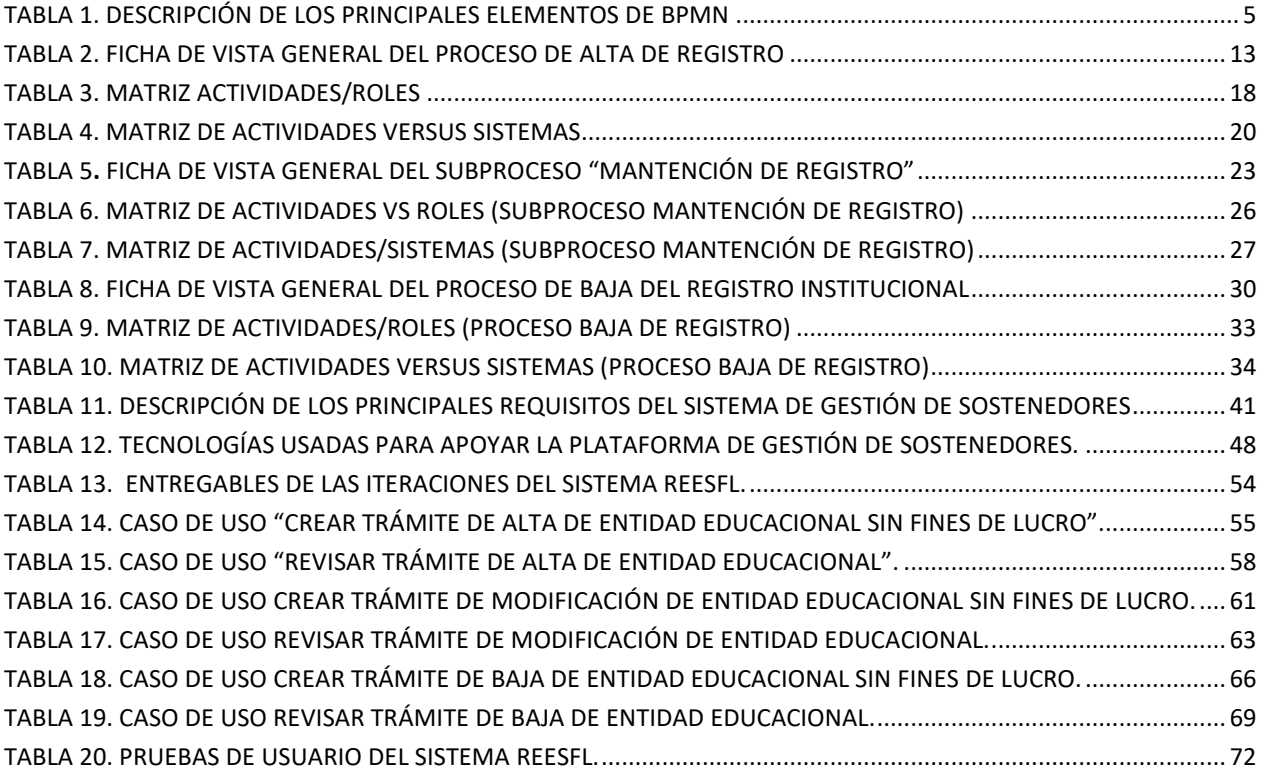